# ANNEX "D.1" PHYSICAL EVALUATION

PROJECT: Supply, Delivery and Maintenance of Computers for DepEd Non-Teaching Personnel

Item 1 – Specialized Laptops for DepEd Central Office Personnel

DATE AND TIME OF SAMPLE PHYSICAL EVALUATION: \_\_\_\_\_\_\_\_\_\_\_\_\_\_\_\_\_\_\_\_\_\_\_\_\_\_\_\_\_\_\_\_\_\_\_\_\_\_\_\_\_\_\_\_\_\_\_\_\_\_\_\_\_\_\_\_\_\_\_\_\_\_\_\_\_\_\_\_\_\_\_\_\_\_\_\_\_\_\_\_\_\_\_\_\_\_ NAME OF BIDDER: \_\_\_\_\_\_\_\_\_\_\_\_\_\_\_\_\_\_\_\_\_\_\_\_\_\_\_\_\_\_\_\_\_\_\_\_\_\_\_\_\_\_\_\_\_\_\_\_\_\_\_\_\_\_\_\_\_\_\_\_\_\_\_\_\_\_\_\_\_\_\_\_\_\_\_\_\_\_\_\_\_\_\_\_\_\_\_\_\_\_\_\_\_\_\_\_\_\_\_\_\_\_\_\_\_\_\_\_\_\_\_\_\_\_\_\_\_\_\_\_\_\_\_

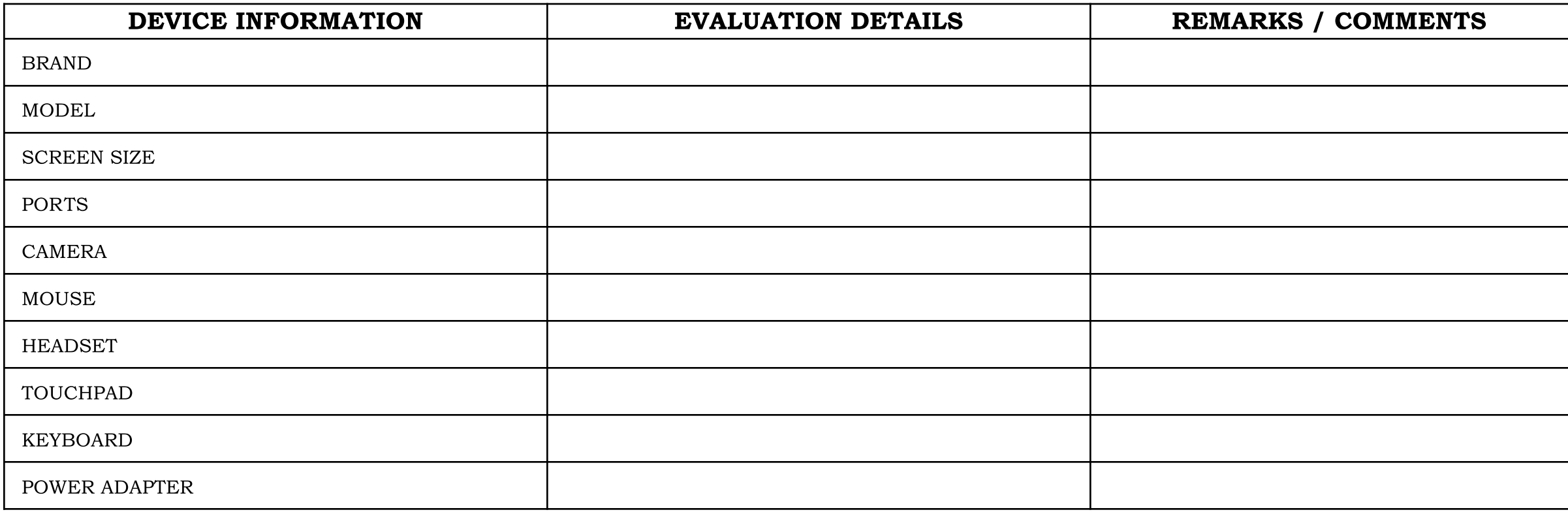

PAGE 1 | Item 1 – Specialized Laptops for DepEd Central Office Personnel

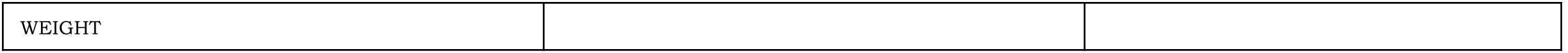

## TESTING PARAMETERS

PROJECT NO.: \_\_\_\_\_\_\_\_\_\_\_\_\_\_\_\_\_\_\_\_\_\_\_\_\_\_\_\_\_\_\_\_\_\_\_\_\_\_\_\_\_\_\_\_\_\_\_\_\_\_\_\_\_\_\_\_\_\_\_\_\_\_\_\_\_\_\_\_\_\_\_\_\_\_\_\_\_\_\_\_\_\_\_\_\_\_\_\_\_\_\_\_\_\_\_\_\_\_\_\_\_\_\_\_\_\_\_\_\_\_\_\_\_\_\_\_\_\_\_\_\_\_\_\_\_\_\_\_\_\_\_\_\_ DATE AND TIME OF SAMPLE EVALUATION: \_\_\_\_\_\_\_\_\_\_\_\_\_\_\_\_\_\_\_\_\_\_\_\_\_\_\_\_\_\_\_\_\_\_\_\_\_\_\_\_\_\_\_\_\_\_\_\_\_\_\_\_\_\_\_\_\_\_\_\_\_\_\_\_\_\_\_\_\_\_\_\_\_\_\_\_\_\_\_\_\_\_\_\_\_\_\_\_\_\_\_\_\_\_\_\_\_\_\_\_\_\_\_ NAME OF BIDDER: which is a set of the set of the set of the set of the set of the set of the set of the set of the set of the set of the set of the set of the set of the set of the set of the set of the set of the set of t

#### INSTRUCTION TO BIDDERS:

- Bidders are expected to install all software specified in the Technical Specifications, as well as Pass Mark Monitor Test and CPUID CPU-Z. Bidders are expected to bring Laptops and Tablet PCs that have been fully charged for purposes of testing.
- Specifications for Color and DepEd Logo shall not be required for the samples during post qualification.

#### THE FOLLOWING ITEMS ARE REQUIRED FOR TESTING:

- *●* Two (2) Laptop (each will be labeled as Laptop A & Laptop B)
- One (1) Mouse (for Physical Evaluation purpose)

### IT EQUIPMENT TEST PARAMETER

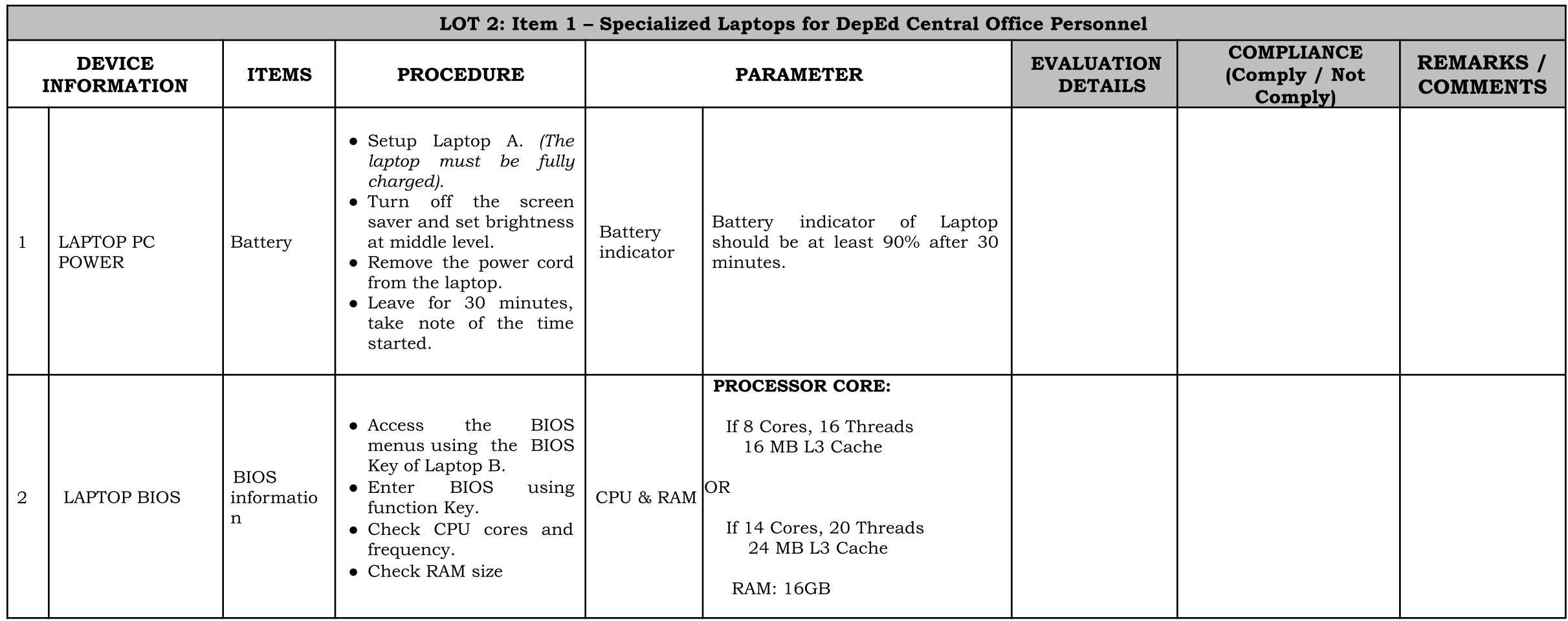

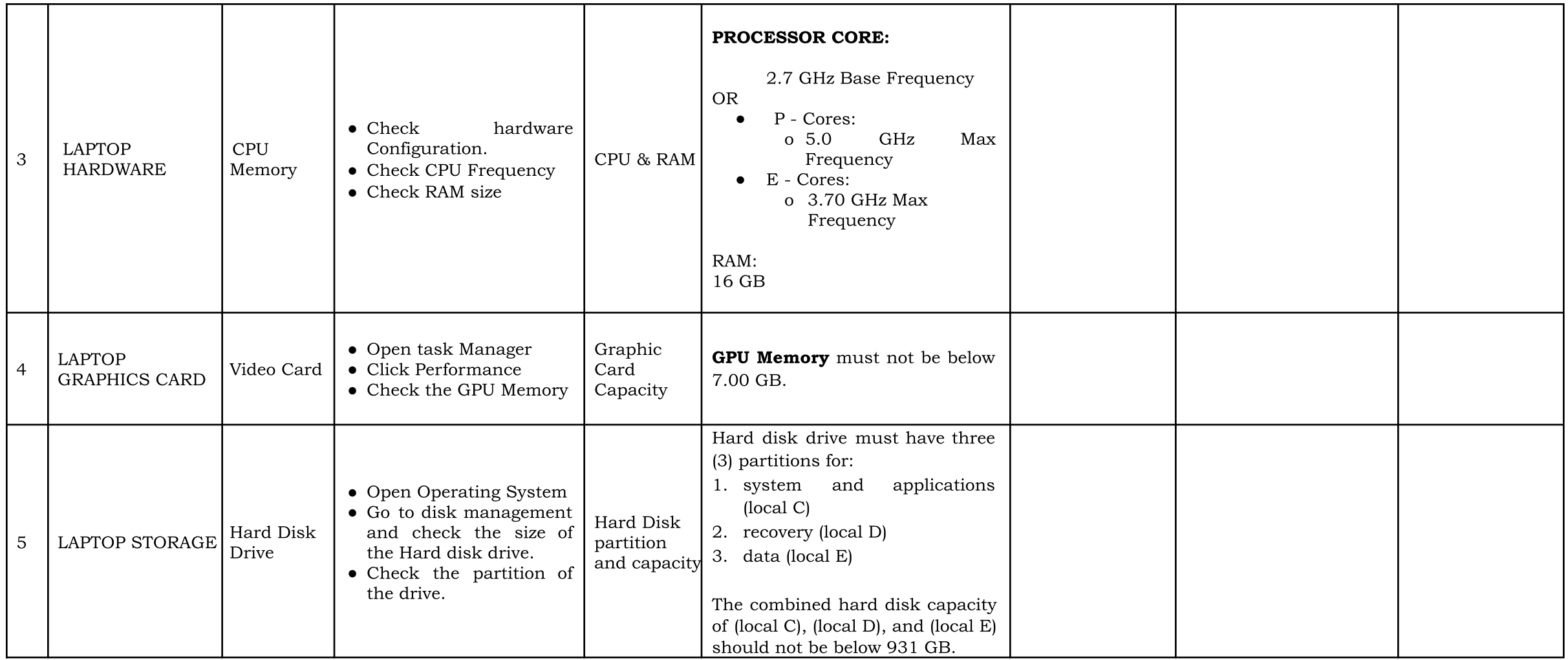

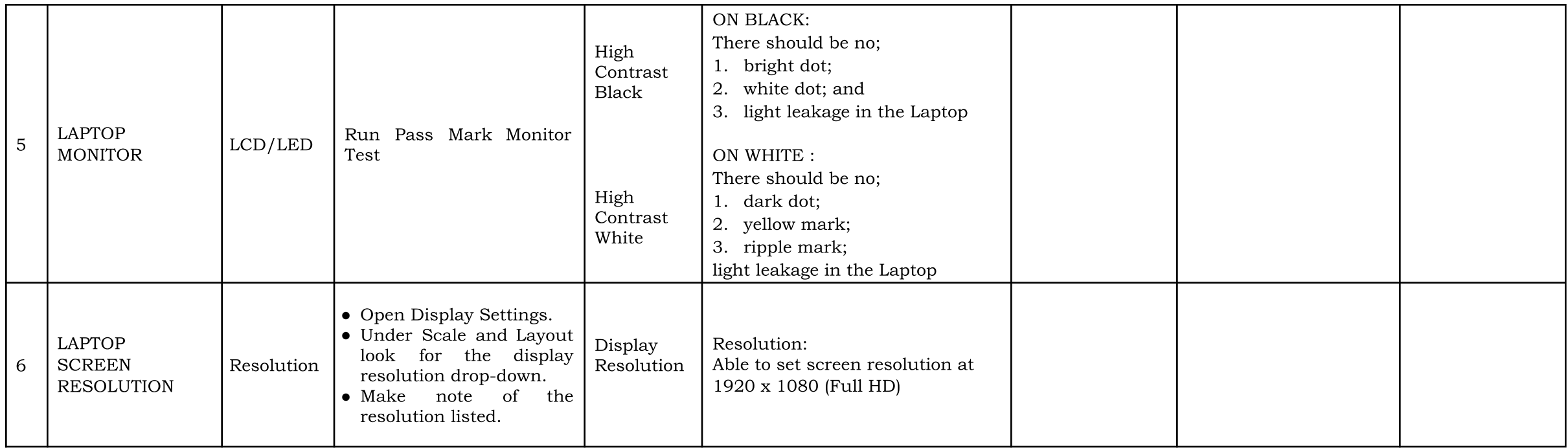